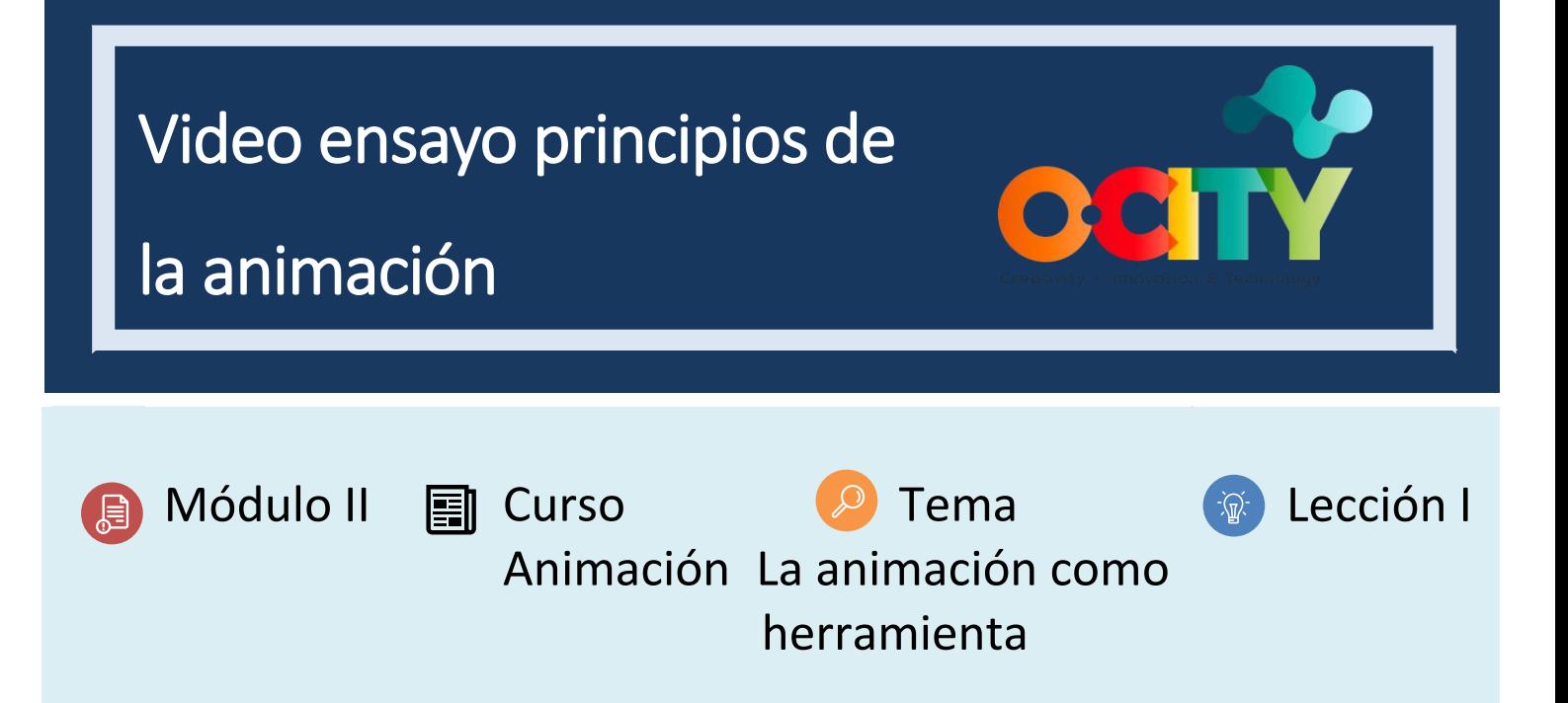

# Actividad

- **Breve descripción**: Video ensayo sobre uno de los principios de la animación comparándolos con algunos principios discutidos en clase, viendo la diferencia entre una animación clásica y una animación contemporánea.
- **Metodología**: Aprendizaje por discusión o debate.
- **Duración**: 1h
- **Dificultad (alta - media - baja)**: media
- **Individual /Equipo**: individual
- **Aula / Casa**: Aula/casa
- **¿Qué necesitamos para hacer esta actividad?**
	- **- Hardware:** PC o smartphone
	- **- Software:** Cualquier software de edición de video. (propuesto en lecciones anteriores)
	- **- Otros recursos:** bolígrafo, papel.

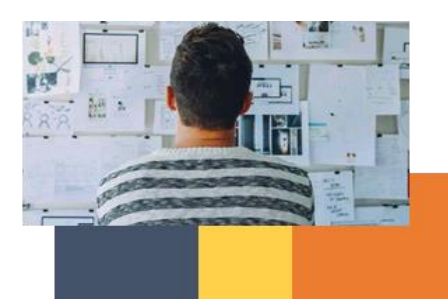

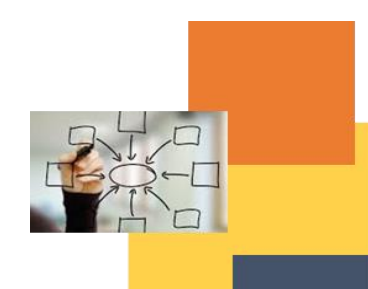

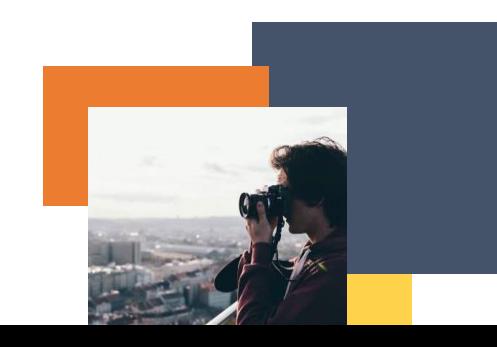

# Descripción

- **Descripción del texto**: Hacer un ensayo de video sobre un principio de animación aplicado hoy en día y en la animación clásica
- **Ilustración**: [https://www.youtube.com/watch?v=uDqjIdI4bF4&t=4s&ab\\_channel=AlanBeckerTutorials](https://www.youtube.com/watch?v=uDqjIdI4bF4&t=4s&ab_channel=AlanBeckerTutorials)

### **Instrucciones**

- 1. Analizar fragmentos de contenidos audiovisuales nuevos y antiguos.
- 2. Busque dónde se utiliza el principio de animación.
- 3. Analizar si se repite, si se usa de la misma manera o si ha cambiado.
- 4. Realiza un video ensayo a través de textos o voces para analizar sus similitudes y diferencias.

### **Resultados esperados**

- Análisis exhaustivo de animaciones antiguas y contemporáneas.
- Análisis del texto y del principio en profundidad.
- Contenido reflexivo en lugar de animado según el principio de animación elegido.

#### **Esta actividad se puede utilizar en otros (módulo, curso, tema, lección):**

• **Módulo, Curso, Tema, Lección**

**DIGICOMP (Competencias desarrolladas): 3.1** Desarrollo de contenidos digitales; **5.3** Uso creativo de las tecnologías digitales

**ENTRECOMP (Competencias desarrolladas): 1.4** Valoración de ideas; **3.5**. Aprender a través de la experiencia

### **Ejemplo (cuando sea necesario):**

**[https://www.youtube.com/watch?v=uDqjIdI4bF4&t=4s&ab\\_channel=AlanBeckerTutorials](https://www.youtube.com/watch?v=uDqjIdI4bF4&t=4s&ab_channel=AlanBeckerTutorials)**

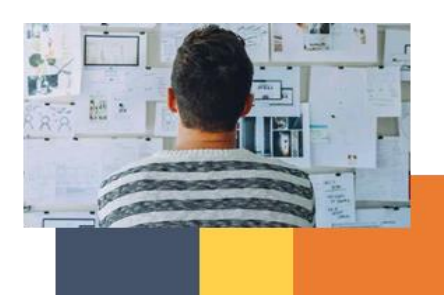

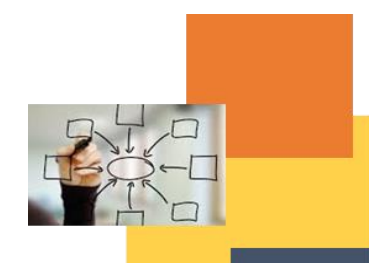

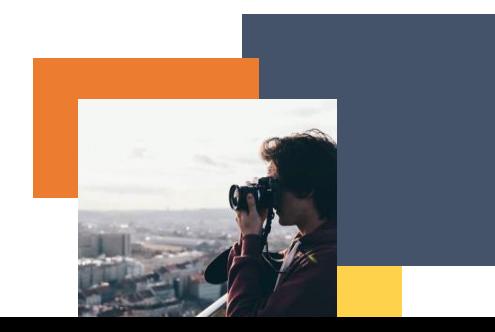